## Gconpass PasS

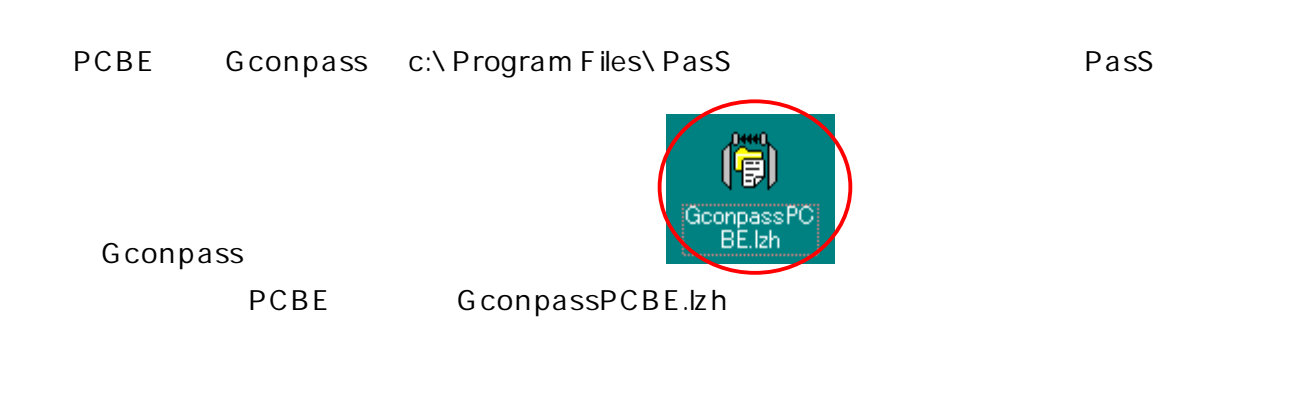

## Gconpass

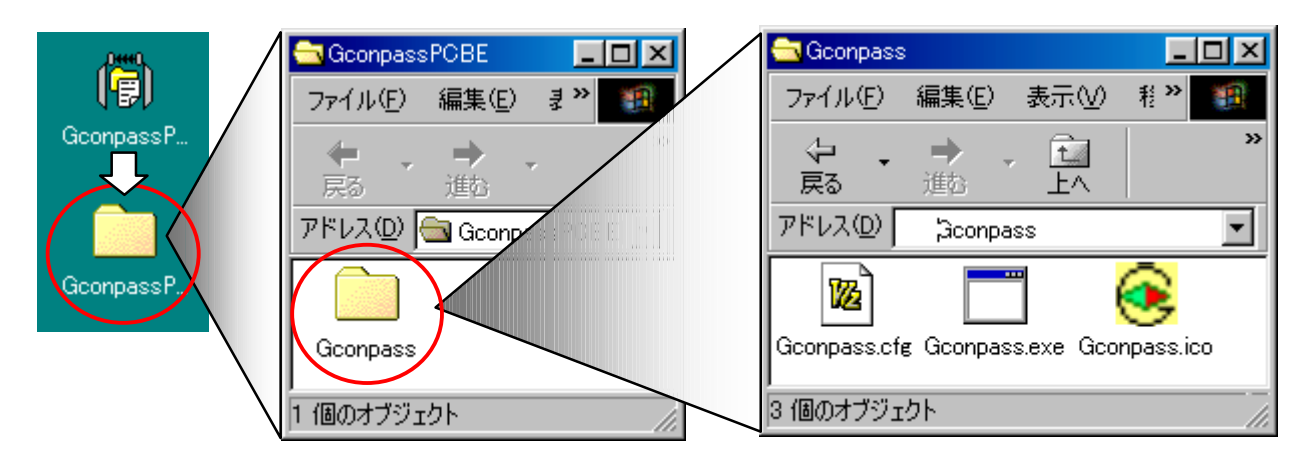

Gconpass PasS c:\Program files\PasS addin

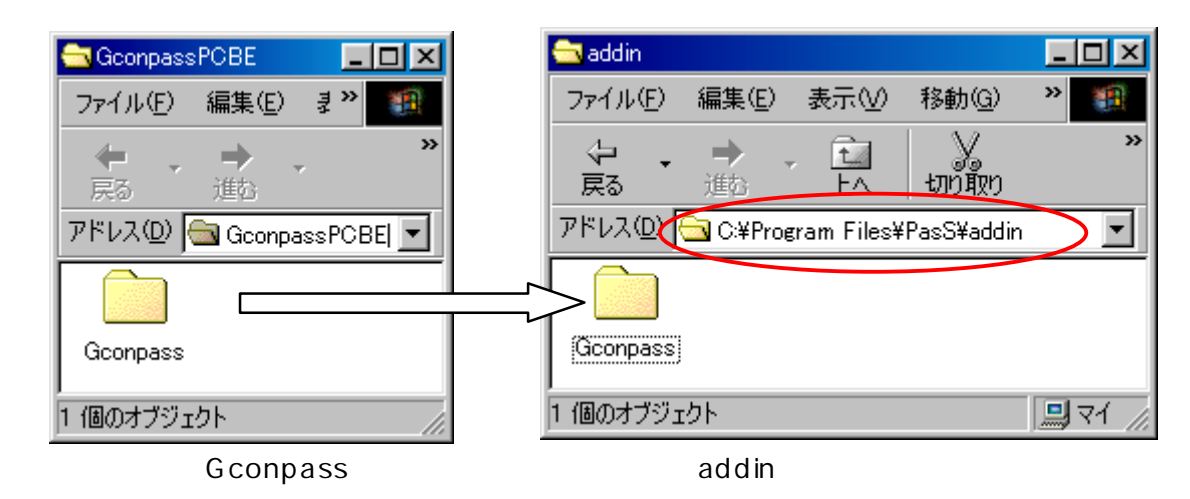

PasS **Bass Example and Compass** Geonpass & Geonpass is a state of the state and the state state is a state of the state  $\sim$ 

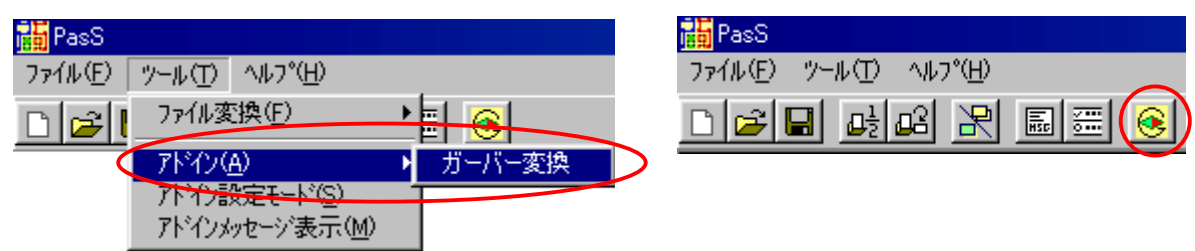